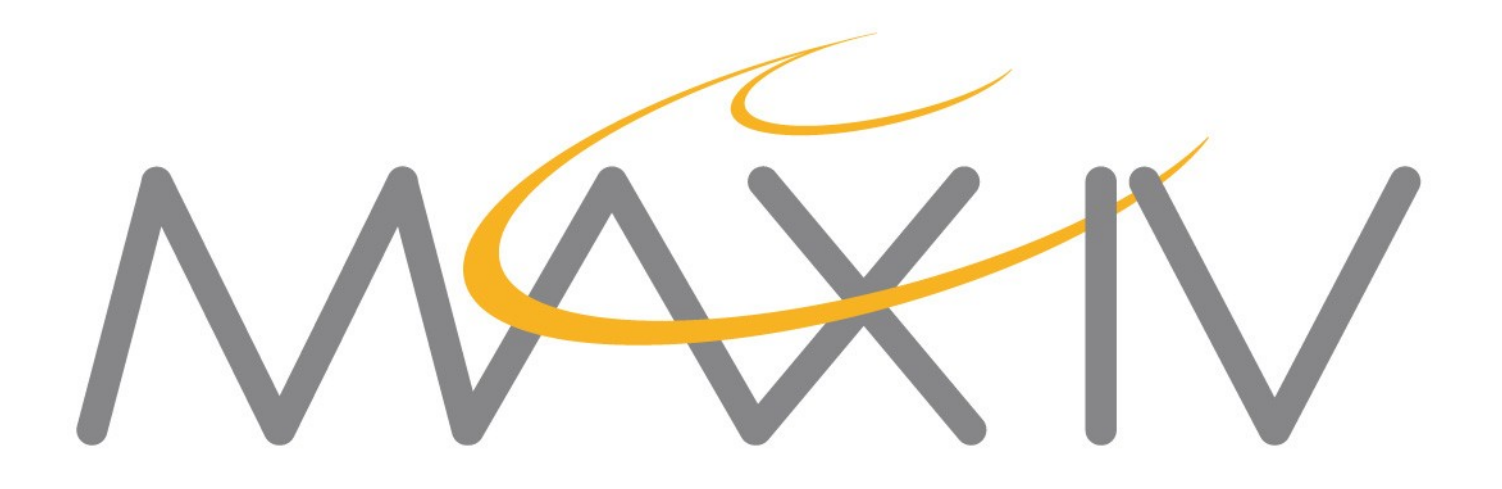

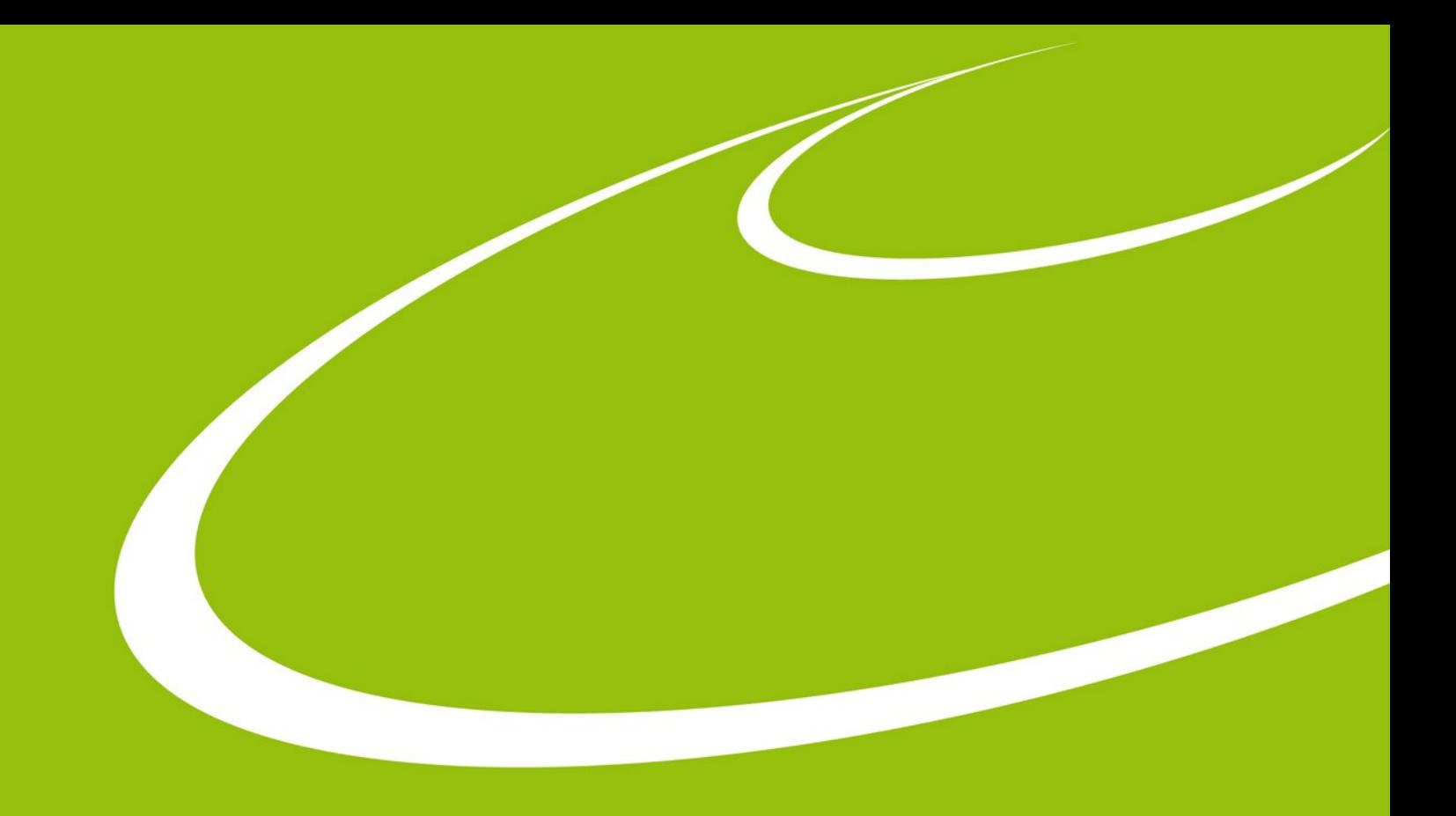

# **"dsconfig", a Tango configuration tool**

Johan Forsberg Tango meeting 22-06-30

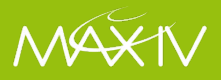

# **What is dsconfig?**

A command line tool that reads a configuration from a file and applies it to an existing Tango control system.

Depends on **PyTango**

Defines a **JSON** file format

https://gitlab.com/MaxIV/lib-maxiv-dsconfig

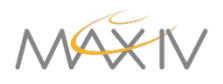

# **JSON file format**

```
"servers": {
       "some-server/instance": {
           "SomeDeviceClass": {
              "some/device/1": {
                  "properties": {
                     "someImportantProperty": [
                        "foo",
                       "bar"
 ],
                    "otherProperty": ["7"]
\{x_i\}_{i=1}^n"attribute_properties": {
                     "anAttribute": {
                        "min_value": ["-5"],
                       "unit": ["mV"]
 }
 }
              "some/device/2": { ...
```
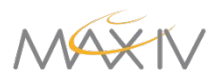

# **How it works**

- 1. Read and validate the JSON file
- 2. "Dump" the relevant parts of the Tango database
- 3. Compare the two configurations  $\rightarrow$  If there is no difference, we are already done!
- 4. Display the "diff" to the user
	- $\rightarrow$  If the "--write" flag was not added, stop here.

5. Add/remove/change in the database what is needed for the user supplied configuration to be "true".

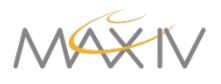

### **What is the point?**

Tango DB is a "moving target"; automated configuration may **overwrite** important manual changes

Applying configuration with **deployment tools** like Ansible (see Benjamin's talk yesterday).

**Developers** can generate and reproduce testing setups. Also useful for automated testing, e.g. in CI.

Convenient way to get a "**snapshot**" of the database for backup or further analysis.

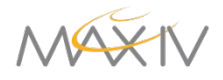

\$ conda create -n dsconfig -c conda-forge python=3.10 dsconfig

\$ conda activate

```
$ json2tango --help
Usage: json2tango [options] JSONFILE
```
Options:

```
 -h, --help show this help message and exit
  -w, --write write to the Tango DB
  -u, --update don't remove things, only add/update
  -c, --case-sensitive Don't ignore the case of server, device, 
...
```
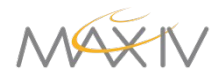

```
johfor@w-johfor-pc-0 ~/kits/meetings/tango_meeting_2022
 cat dsconfig_example.json
    "servers": \{"TangoTest/test": \{"TangoTest": {
                 "sys/tg_test/1": \{\}}
johfor@w-johfor-pc-0 ~/kits/meetings/tango_meeting_2022
\frac{1}{5} json2tango dsconfig_example.json
    No changes needed in Tango DB ***
***
```
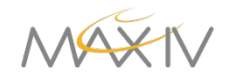

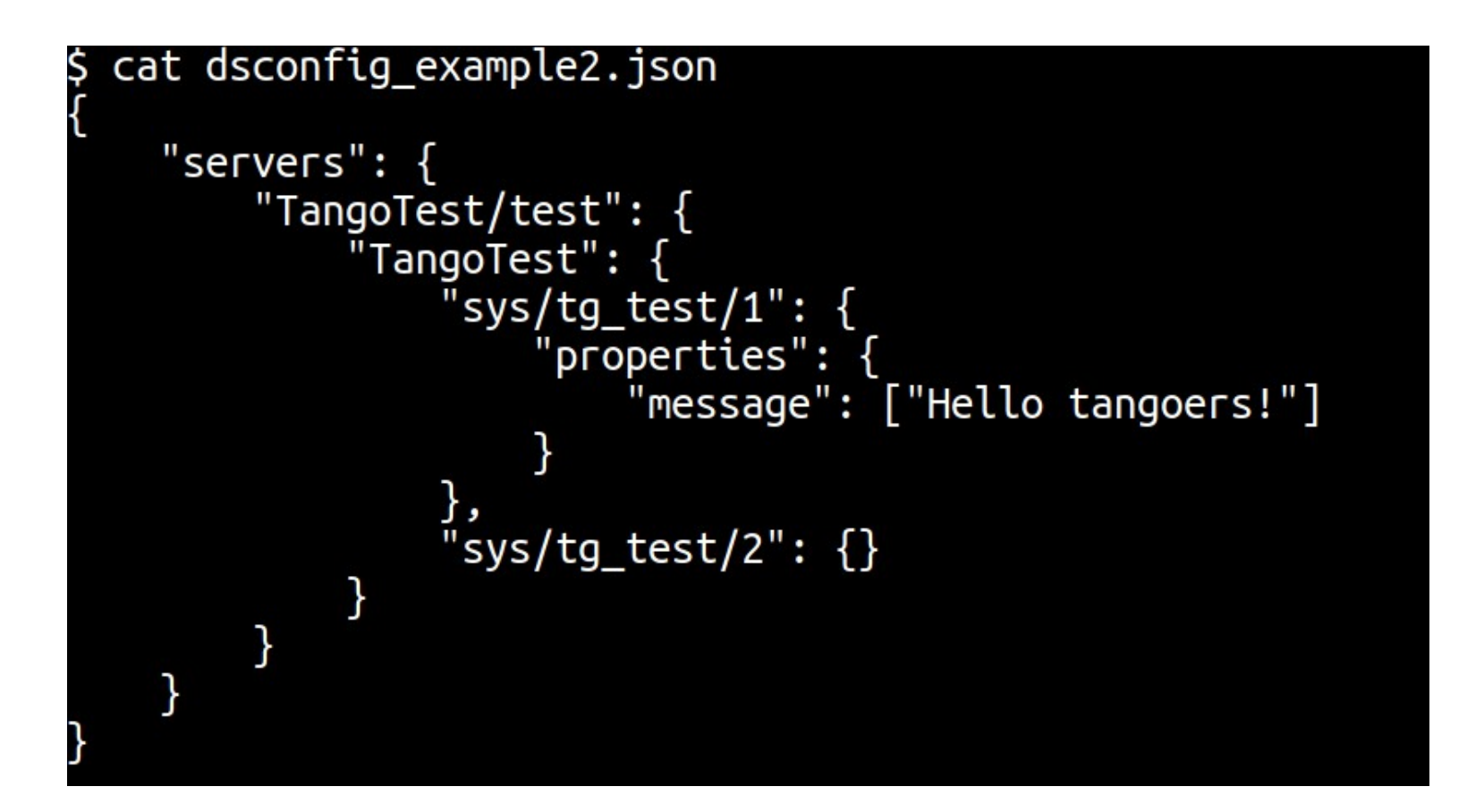

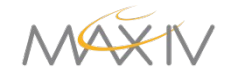

```
$ json2tango dsconfig_example2.json
= Device: sys/tg_test/1
  Properties:
    + message
      Hello tangoers!
+ Device: sys/tg_test/2
 Server: TangoTest/test
  Class: TangoTest
Summary:
Add 1 devices to 1 servers.
Add/change 1 device properties in 1 devices.
*** Nothing was written to the Tango DB (use -w) ***
```
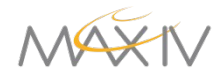

```
johfor@w-johfor-pc-0 ~/kits/meetings/tango_meeting_2022
$ json2tango dsconfig example2.json -w
 Device: sys/tg_test/1
 Properties:
   + message
                                         -w flag required
     Hello tangoers!
                                         for writing to DBDevice: sys/tg_test/2
 Server: TangoTest/test
 Class: TangoTest
Progress: [####################] 100%
Summary:
Add 1 devices to 1 servers.
Add/change 1 device properties in 1 devices.
*** Data was written to the Tango DB ***
The previous DB data was saved to /tmp/dsconfig-kfcm6ke3.json
johfor@w-johfor-pc-0 ~/kits/meetings/tango_meeting_2022
$ json2tango dsconfig_example2.json
*** No changes needed in Tango DB ***
```
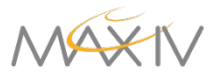

At MAX IV, PLC handles vacuum interlocks, cooling flows, temperatures, etc

Need to make this info available via Tango for data acquisition, GUIs, archiving…

**Facade** devices, a "low code" solution to create devices combining info from various parts of the control system, configured via properties

 $\rightarrow$  Large numbers of different devices that need frequent updates.

Fortunately: **naming convention**!

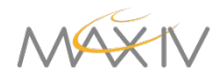

Example: A thermocouple

**B316A-O01-DIA-TCO-04** B316A = **System**: beamline on R3, number 16, branch A O01 = **Location**: optics area 1 DIA = **Subsystem**: diagnostics TCO = **Equipment type**: thermocouple 04 = Fourth in order

PLC tags: B316A\_001\_DIA\_TC004\_AS Temperature value B316A\_001\_DIA\_TC004\_BP Bypassed B316A 001 DIA TC004 A01 AA HHInAlarm High alarm ...

Tango device name: **B316A-O01/DIA/TCO-04**

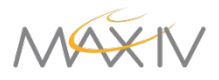

{

Tag list (CSV file) is parsed according to the naming convention and turned into a dsconfig file  $\rightarrow$ 

```
 "servers": {
    "Thermocouple": {
      "B316A-DIA": {
        "Thermocouple": {
           "B316A-O01/DIA/TCO-04": {
             "properties": {
               "AlarmsDesc": [
                "B316A_O01_DIA_TCO04_A01_AD__InAlarm:TCO channel fault"
 ], 
               "AlarmsList": [
                 "B316A/VAC/PLC-01/B316A_O01_DIA_TCO04_A01_AD__InAlarm"
 ], 
               "AlarmsReset": [
                 "False"
 ], 
               "ByPassedAttribute": [
                 "B316A/VAC/PLC-01/B316A_O01_DIA_TCO04_BP"
 ], 
               "HighAlarmAttribute": [
                 "B316A/VAC/PLC-01/B316A_O01_DIA_TCO04_A01_AA__HHInAlarm"
 ], 
               "HighAlarmLevelAttribute": [
                 "B316A/VAC/PLC-01/B316A_O01_DIA_TCO04_A01_AA__HHLimit"
 ], 
              "HighWarningAttribute": [
                 "B316A/VAC/PLC-01/B316A_O01_DIA_TCO04_A01_AA__HInAlarm"
              ], ...
```
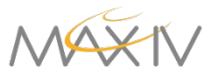

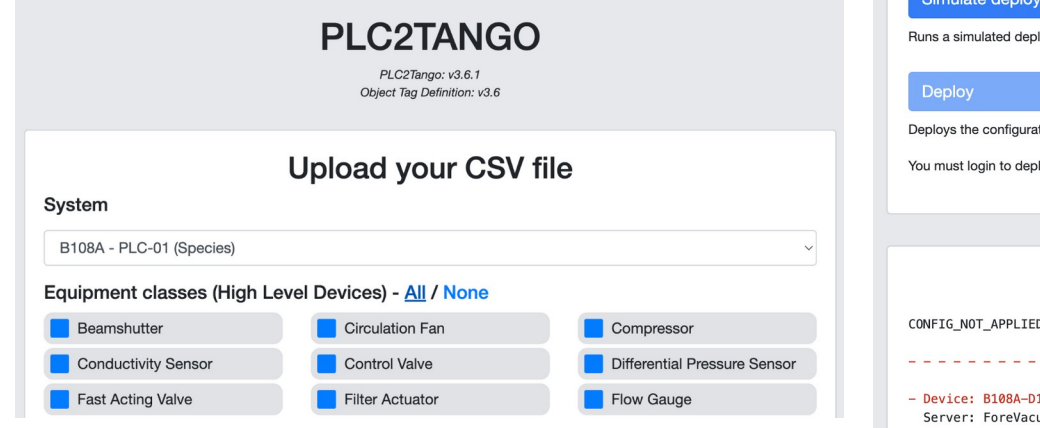

Simple web service allows PLC engineers to upload and apply new tag lists without specific knowledge about Tango

Runs dsconfig in the background

#### **Similate dep**

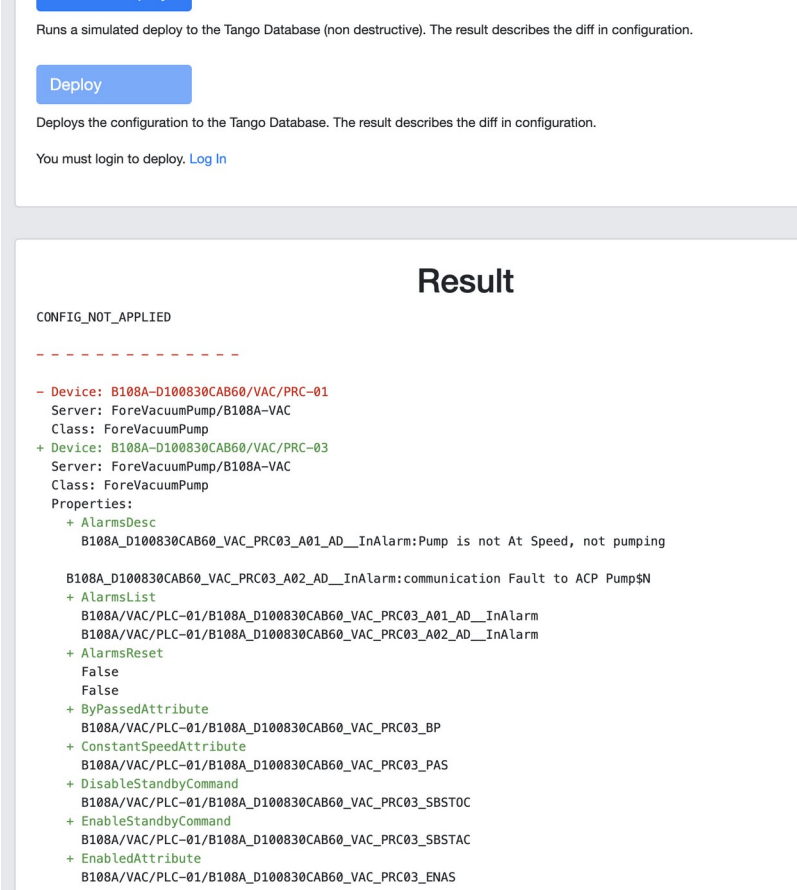

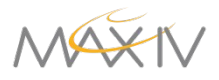

#### **Use case: Ansible**

**"declarative"**: describe the config you want, and let the tool figure out how to get there.

**"Idempotent"**: do only what is needed to get to the desired state.

→ good fit for **Ansible**!

Our Ansible role for deploying Tango devices uses dsconfig as a python module.

(For more information about how we use Ansible at MAX IV, see Benjamin's talk yesterday.)

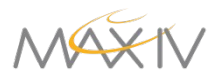

#### **How to get it**

Code: https://gitlab.com/MaxIV/lib-maxiv-dsconfig

PyPI: \$ pip install dsconfig

Conda: "dsconfig" on conda-forge

RPM:

https://gitlab.com/tango-controls/RPM/dsconfig-spec

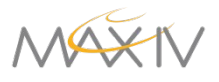

**Thanks!**

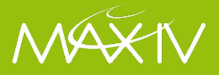